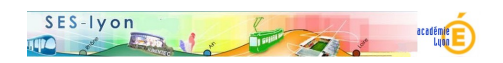

## **Travailler avec des outils de simulation numérique**

- Enseigner - Didactique -

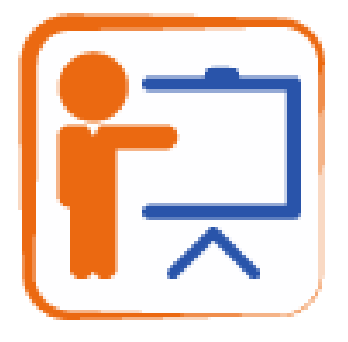

Publication date: jeudi 12 décembre 2019

**Copyright © Sciences économiques et sociales - Tous droits réservés**

 Pourquoi et comment concevoir des exercices pour la classe en utilisant des outils de simulation librement disponible sur le web (calculateur de crédit, simulateur de retraites, de revenus sociaux, etc.) ? Un article publié dans la revue Idées.

</emb473|largeur=1000|hauteur=800>